# **COMP 322: Fundamentals of Parallel Programming**

**https://wiki.rice.edu/confluence/display/PARPROG/COMP322**

### **Lecture 31: Java executors and synchronizers**

**Vivek Sarkar Department of Computer Science Rice University vsarkar@rice.edu**

COMP 322 Lecture 31 6 April 2011

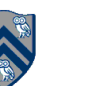

### **Acknowledgments for Today's Lecture**

- **Combined handout for Lectures 27-31 (to be updated)**
- **"Introduction to Concurrent Programming in Java", Joe Bowbeer, David Holmes, OOPSLA 2007 tutorial slides**

—**Contributing authors: Doug Lea, Brian Goetz** 

• **"Java Concurrency Utilities in Practice", Joe Bowbeer, David Holmes, OOPSLA 2007 tutorial slides** 

—**Contributing authors: Doug Lea, Tim Peierls, Brian Goetz** 

- **"Java Concurrency in Practice", Brian Goetz with Tim Peierls, Joshua Bloch, Joseph Bowbeer, David Holmes and Doug Lea. Addison-Wesley, 2006.**
- **"Engineering Fine-Grained Parallelism Support for Java 7", Doug Lea, July 2010.**

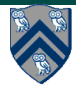

### **Announcements**

- **Homework 6 deadline extended to 5pm today**
- **comp322 queue for SUG@R is now available every day till end of semester**

—**qsub -I -N JOBNAME -q interactive -V -l nodes=1:ppn=8 -W group\_list=comp322** 

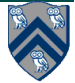

## **Key Functional Groups in j.u.c.**

- **Atomic variables** 
	- —**The key to writing lock-free algorithms**
- **Concurrent Collections:** 
	- —**Queues, blocking queues, concurrent hash map, …**
	- —**Data structures designed for concurrent environments**
- **Locks and Conditions** 
	- —**More flexible synchronization control**
	- —**Read/write locks**
- **Executors, Thread pools and Futures** 
	- —**Execution frameworks for asynchronous tasking**
- **Synchronizers: Semaphore, Latch, Barrier, Exchanger** 
	- —**Ready made tools for thread coordination**

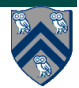

### **Summary: Relating j.u.c. libraries to HJ constructs**

- **Atomics: java.util.concurrent.atomic** 
	- **Atomic[Type]**
	- **Atomic[Type]Array**
	- **Atomic[Type]FieldUpdater**
	- **Atomic{Markable,Stampable}Reference**
- **Concurrent Collections** 
	- **ConcurrentMap**
	- **ConcurrentHashMap**
	- **CopyOnWriteArray{List,Set}**
- **Locks: java.util.concurrent.locks**
	- **Lock**
	- **Condition**
	- **ReadWriteLock**
	- **AbstractQueuedSynchronizer**
	- **LockSupport**
	- **ReentrantLock**
	- **ReentrantReadWriteLock**
- **Synchronizers** 
	- **CountDownLatch**
	- **Semaphore**
	- **Exchanger**
	- **CyclicBarrier**
- **Executors** 
	- **Executor**
	- **ExecutorService**
	- **ScheduledExecutorService**
	- **Callable**
	- **Future**
	- **ScheduledFuture**
	- **Delayed**
	- **CompletionService**
	- **ThreadPoolExecutor**
	- **ScheduledThreadPoolExecutor**
	- **AbstractExecutorService**
	- **Executors**
	- **FutureTask**
	- **ExecutorCompletionService**
- **Queues** 
	- **BlockingQueue**
	- **ConcurrentLinkedQueue**
	- **LinkedBlockingQueue**
	- **ArrayBlockingQueue**
	- **SynchronousQueue**
	- **PriorityBlockingQueue**
- **5 COMP 322, Spring 2011 (V.Sarkar) DelayQueue**

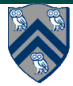

### **Thread Creation Patterns**

- **Earlier, we saw two thread creation patterns for the web server**  —**Single-threaded** 
	- —**Thread-per-task**
	- —**Both have problems**
- **Single-threaded: doesn't scale, poor throughput and response time**
- **Thread-per-task: problems with unbounded thread creation**  —**Overhead of thread startup/teardown incurred per request**  —**Creating too many threads leads to OutOfMemoryError**
	- —**Threads compete with each other for resources**
- **Better approach: use a thread pool** 
	- —**Set of dedicated task-processing threads feeding off a common work queue**
	- —**Enables effective resource management**

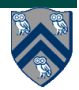

### **java.util.concurrent.Executor interface**

- **Framework for asynchronous task execution**
- **A design pattern with a single-method interface**  —**interface Executor { void execute(Runnable w); }**
- **Separate work from workers (what vs how)**  —**ex.execute(work), not new Thread(..).start()**
- **Cancellation and shutdown support**
- **Usually created via Executors factory class** 
	- —**Configures flexible ThreadPoolExecutor**
	- —**Customize shutdown methods, before/after hooks, saturation policies, queuing**
- **Normally use group of threads: ExecutorService**

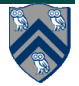

### **Think Tasks, not Threads**

- **Executor framework provides services for executing tasks in threads** 
	- **Runnable is an abstraction for tasks**
	- **Executor is an interface for executing tasks**
- **Thread pools are specific kinds of executors**

```
exec = Executors.newFixedThreadPool(nThreads);
```

```
 final Socket sock = server.accept();
```

```
 exec.execute(new Runnable() {
```

```
 public void run() {
```

```
 processRequest(sock);
```

```
 }});
```
- —**This will create a fixed-sized thread pool**
- —**When those threads are busy, additional tasks submitted to exec.execute() are queued up**

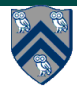

### **Executor Framework Features**

- **There are a number of factory methods in Executors** 
	- **newFixedThreadPool(n), newCachedThreadPool(), newSingleThreadedExecutor()**
- **Can also instantiate ThreadPoolExecutor directly**
- **Can customize the thread creation and teardown behavior**
	- —**Core pool size, maximum pool size, timeouts, thread factory**
- **Can customize the work queue** 
	- —**Bounded vs unbounded**
	- —**FIFO vs priority-ordered**
- **Can customize the saturation policy (queue full, maximum threads)**

```
—discard-oldest, discard-new, abort, caller-runs
```
• **Execution hooks for subclasses** 

```
— beforeExecute(), afterExecute()
```
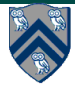

### **ExecutorService interface**

- **ExecutorService extends Executor interface with lifecycle management methods e.g.,** 
	- **shutdown()**

**Graceful shutdown – stop accepting tasks, finish executing already queued tasks, then terminate** 

— **shutdownNow()** 

**Abrupt shutdown – stop accepting tasks, attempt to cancel running tasks, don't start any new tasks, return unstarted tasks** 

• **An ExeuctorService is a group of thread objects, each running some variant of the following loop** 

— **while (…) { get work and run it; }**

• **ExecutorService's take responsibility for the threads they create** 

—**Service owner starts and shuts down ExecutorService**

— **ExecutorService starts and shuts down threads** 

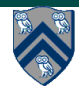

### **Multi-Threaded Web Server with Executor (1 of 3)**

```
public class PooledWebServer {
```

```
 private final ServerSocket server;
```

```
 private ExecutorService exec;
```

```
 public PooledWebServer(int port) throws IOException { 
   server = new ServerSocket(port); 
   server.setSoTimeout(5000); 
}
```
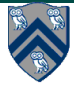

### **Multi-Threaded Web Server with Executor (2 of 3)**

```
public synchronized void startServer(int nThreads) { 
     if (exec == null) { 
        exec = Executors.newFixedThreadPool(nThreads + 1); 
        exec.execute(new Runnable() { // nested async's! 
           public void run() { 
              while (!Thread.interrupted()) { 
                 try { 
                    final Socket sock = server.accept(); 
                    exec.execute(new Runnable() { 
                      public void run() { processRequest(sock); } 
}); 
} 
                 catch (SocketTimeoutException e) { continue; } 
                 catch (IOException ex) { /* log it */ } 
} 
} 
        });
```
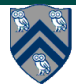

### **Multi-Threaded Web Server with Executor (3 of 3)**

```
 public synchronized void stopServer() 
                             throws InterruptedException { 
      if (exec == null) 
         throw new IllegalStateException(); // never started 
      if (!exec.isTerminated()) { 
         exec.shutdown(); 
         exec.awaitTermination(5L, TimeUnit.SECONDS); 
         server.close(); 
} 
   }
```
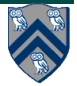

### **ThreadPoolExecutor**

- **Sophisticated ExecutorService implementation with numerous tuning parameters** 
	- —**Core and maximum pool size**

**Thread created on task submission until core size reached** 

**Additional tasks queued until queue is full** 

**Thread created if queue full until maximum size reached** 

**Note: unbounded queue means the pool won't grow above core size** 

#### —**Keep-alive time**

**Threads above the core size terminate if idle for more than the keep-alive time** 

**In JDK 6 core threads can also terminate if idle** 

—**Pre-starting of core threads, or else on demand** 

• **NOTE: the HJ work-sharing runtime system uses one ThreadPoolExecutor per place to execute async tasks** 

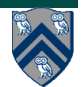

## **Key Functional Groups in j.u.c.**

- **Atomic variables** 
	- —**The key to writing lock-free algorithms**
- **Concurrent Collections:** 
	- —**Queues, blocking queues, concurrent hash map, …**
	- —**Data structures designed for concurrent environments**
- **Locks and Conditions** 
	- —**More flexible synchronization control**
	- —**Read/write locks**
- **Executors, Thread pools and Futures** 
	- —**Execution frameworks for asynchronous tasking**
- **Synchronizers: Semaphore, Latch, Barrier, Exchanger** 
	- —**Ready made tools for thread coordination**

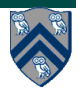

### **j.u.c Synchronizers --- common patterns in HJ's phaser construct**

- **Class library includes several state-dependent synchronizer classes** 
	- **CountDownLatch waits until latch reaches terminal state**
	- **Semaphore waits until permit is available**
	- **CyclicBarrier waits until N threads rendezvous**
	- **Phaser extension of CyclicBarrier with dynamic parallelism**
	- **Exchanger waits until 2 threads rendezvous**
	- **FutureTask waits until a computation has completed**
- **These typically have three main groups of methods** 
	- —**Methods that block until the object has reached the right state**

**Timed versions will fail if the timeout expired Many versions can be cancelled via interruption** 

—**Polling methods that allow non-blocking interactions** 

—**State change methods that may release a blocked method** 

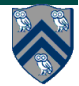

### **Semaphores**

- **Conceptually serve as "permit" holders** 
	- —**Construct with an initial number of permits**
	- **acquire: waits for permit to be available, then "takes" one**
	- **release: "returns" a permit**
	- —**But no actual permits change hands**

**The semaphore just maintains the current count No need to acquire a permit before you release it** 

- **"fair" variant hands out permits in FIFO order**
- **Supports balking and timed versions of acquire**
- **Applications:** 
	- —**Resource controllers**
	- —**Designs that otherwise encounter missed signals**

**Semaphores 'remember' how often they were signalled** 

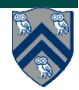

### **Bounded Blocking Concurrent List Example**

- **Concurrent list with fixed capacity** 
	- —**Insertion blocks until space is available**
- **Tracking free space, or available items, can be done using a Semaphore**
- **Demonstrates composition of data structures with library synchronizers** 
	- —**Much, much easier than modifying implementation of concurrent list directly**

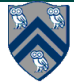

### **Bounded Blocking Concurrent List**

```
 public class BoundedBlockingList { 
   final int capacity; 
   final ConcurrentLinkedList list = 
                                   new ConcurrentLinkedList(); 
   final Semaphore sem; 
  public BoundedBlockingList(int capacity) { this.capacity = capacity; sem = new Semaphore(capacity); } 
  public void addFirst(Object x) throws InterruptedException { sem.acquire(); 
     try { list.addFirst(x); } 
     catch (Throwable t){ sem.release(); rethrow(t); } } 
  public boolean remove(Object x) { 
       sem.release(); return true;
} 
     return false; 
   } 
…
```
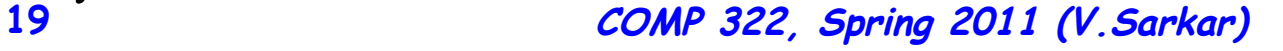

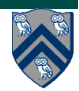

### **Related work: Extension of HJ's Phasers to "Bounded Phasers"**

- **Bounded Phasers: Limit maximum phase difference between producers and consumers for a phaser** 
	- —**Add bound\_size as a parameter in phaser constructor**
	- —**A signaling task blocks when it reaches the maximum phase difference (can lead to deadlock)**

**phaser ph = new phaser(phaserMode.SIG\_WAIT, 2 /\*Bound size\*/); async phased (ph<phaserMode.SIG>) { next; next; ... /\*A1\*/ } async phased (ph<phaserMode.WAIT>) { next; next; ... /\*A2\*/ }**

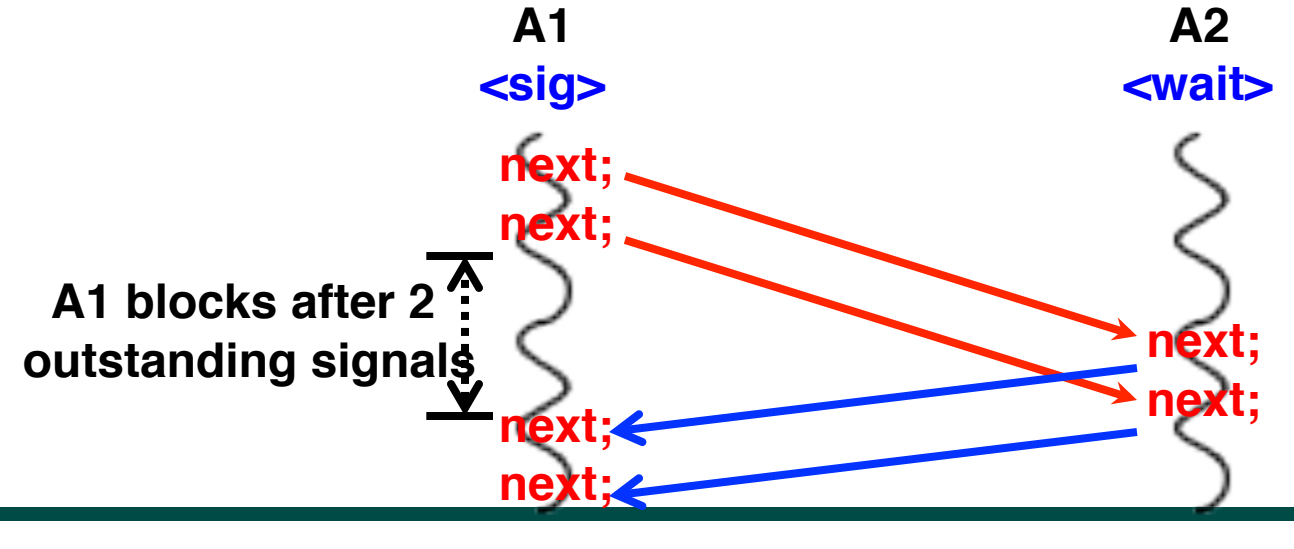

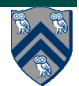

### **Single-Producer Single-Consumer Bounded Buffer using Bounded Phasers**

**finish {**

```
 final phaser ph = new phaser(phaserMode.SIG_WAIT, 
                       !!!bound_size);
async phased (ph<phaserMode.SIG>)
```

```
 while (…) { insert(); next; } // producer
```

```
 async phased (ph<phaserMode.WAIT>)
```

```
 while (…) { next; remove(); } // consumer
```
- **Can be extended to multiple producers and multiple consumers, assuming synchronous merge in each phase**
- **Extension to nondeterministic merge is more challenging**

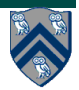

### **CountDownLatch**

- **A counter that releases waiting threads when it reaches zero** 
	- **Allows one or more threads to wait for one or more events**
	- **Initial value of 1 gives a simple gate or latch**

**CountDownLatch(int initialValue)** 

• **await: wait (if needed) until the counter is zero** 

— **Timeout version returns false on timeout** 

- **countDown: decrement the counter if > 0**
- **Query: getCount()**
- **Very simple but widely useful:**

— **Replaces error-prone constructions ensuring that a group of threads all wait for a common signal** 

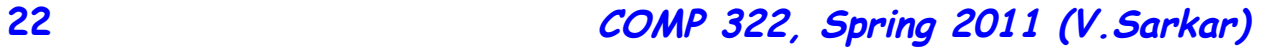

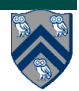

### **Example: using j.u.c.CountDownLatch to implement finish**

• **Problem: Run a task concurrently in N threads and wait until all are complete** 

```
—Use a CountDownLatch initialized to the number of threads
```

```
 public static void runTask(int numThreads, final Runnable task)
```

```
 throws InterruptedException {
```
 **final CountDownLatch done = new CountDownLatch(numThreads);** 

```
 for (int i=0; i<numThreads; i++) { 
          Thread t = new Thread() { 
              public void run() { 
                 try { 
                     task.run(); 
                  } finally { 
                     done.countDown(); // I'm done 
} 
               }}; 
           t.start(); 
} 
     done.await(); // wait for all threads to finish
```
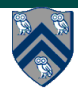

### **Summary: Relating j.u.c. libraries to HJ constructs**

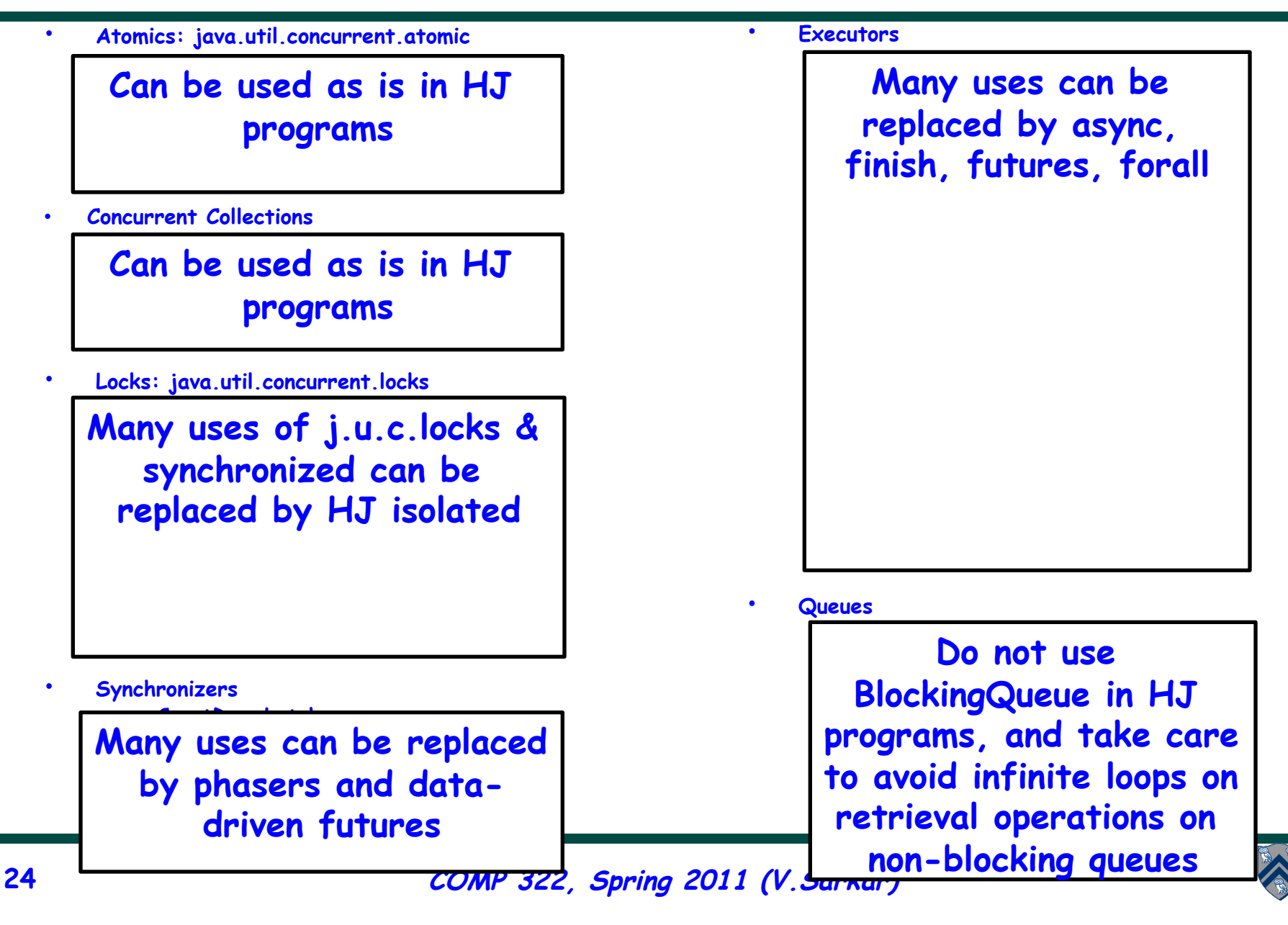